## **Using ILPA's search function**

## **Help with using ILPA's search function.**

Our search function is an area of the website we are seeking to improve. We have already made a number of improvements, so if you gave up in the early days do try again. If you have any questions or suggestions please let us know: info@ilpa.org.uk

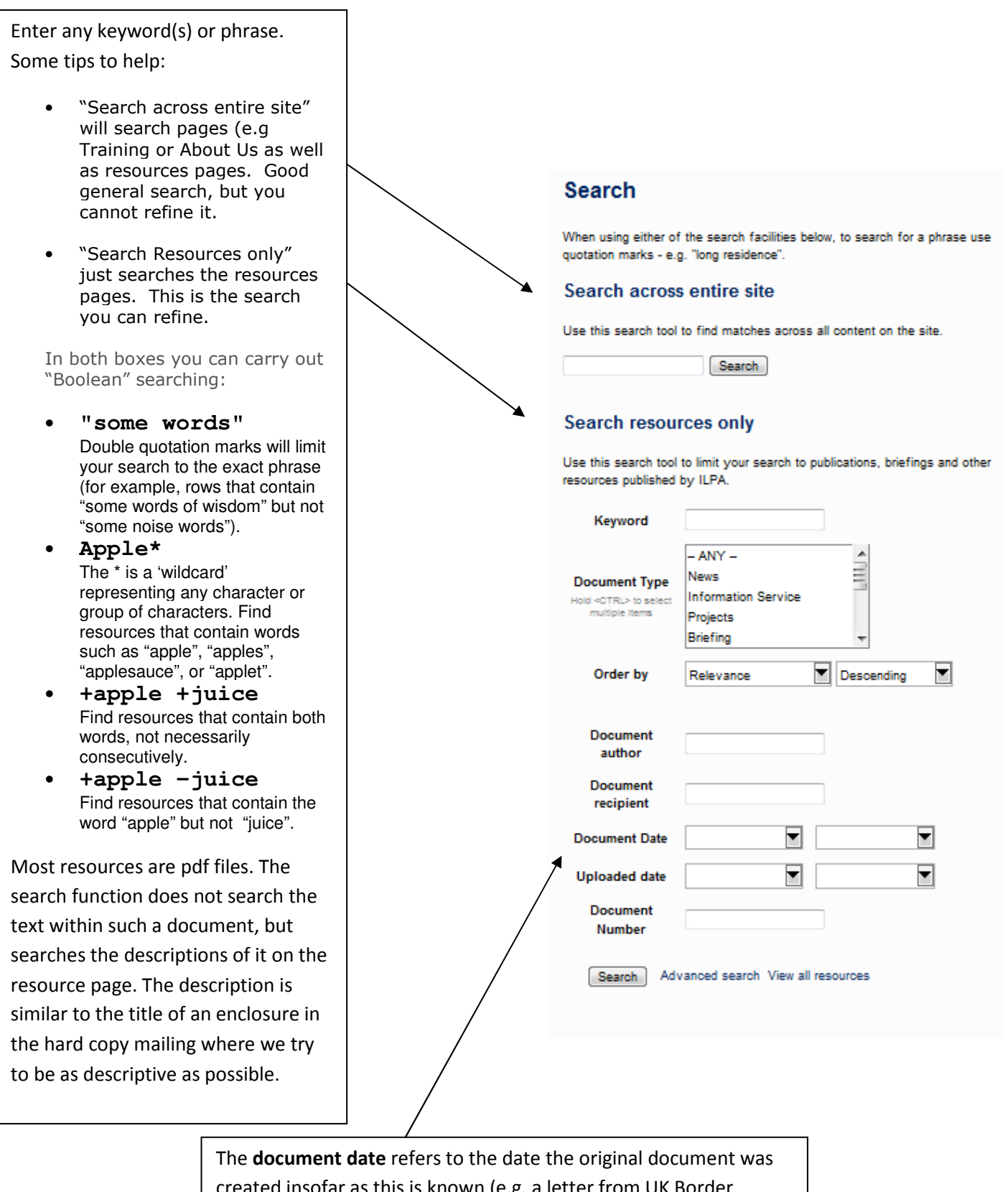

resource has gone on to the website. This is particularly important created insofar as this is known (e.g. a letter from UK Border Agency of 23 December 2011); the uploaded date is the date the to remember when looking for old documents.